# Crash Course Session 1—Recursion, Iteration, Lists

#### CS 1102S—Data Structures and Algorithms

Martin Henz

<span id="page-0-0"></span>14 January, 2010

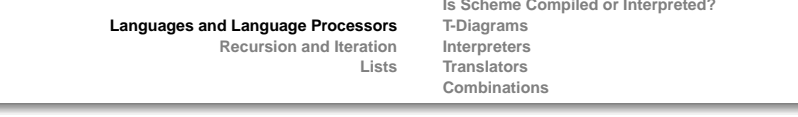

<span id="page-2-0"></span>\_\_\_

**[Recursion and Iteration](#page-15-0)**

**[Lists](#page-24-0)**

**[Is Scheme Compiled or Interpreted?](#page-3-0) [T-Diagrams](#page-4-0) [Interpreters](#page-5-0) [Translators](#page-9-0) [Combinations](#page-14-0)**

# Languages vs Implementation

Programming language

Programming languages are the languages in which a programmer writes the instructions that the computer will ultimately execute. Encyclopedia Britannica

Programming system

Set of tools that help achieving this execution.

Same language, different tools

<span id="page-3-0"></span>For the same language, different tools are available for different purposes.

**[Recursion and Iteration](#page-15-0)**

**[Is Scheme Compiled or Interpreted?](#page-3-0) [T-Diagrams](#page-4-0) [Interpreters](#page-5-0) [Translators](#page-9-0) [Combinations](#page-14-0)**

## T-Diagrams

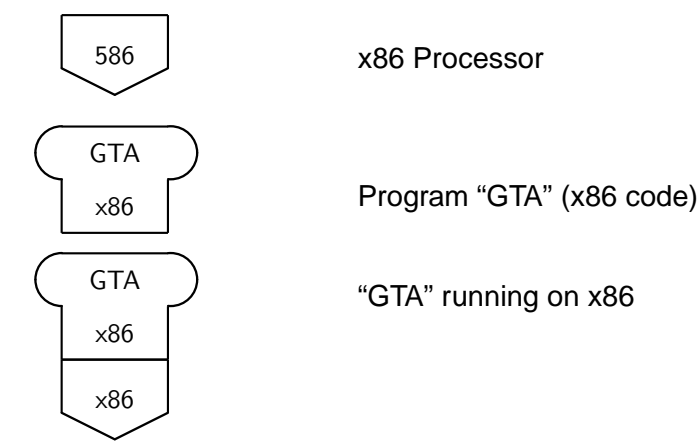

**[Lists](#page-24-0)**

<span id="page-4-0"></span>"GTA" running on x86

**[Languages and Language Processors](#page-2-0) [Recursion and Iteration](#page-15-0) [Lists](#page-24-0) [Is Scheme Compiled or Interpreted?](#page-3-0) [T-Diagrams](#page-4-0) [Interpreters](#page-5-0) [Translators](#page-9-0) [Combinations](#page-14-0)**

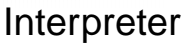

- Interpreter is program that executes another program  $\circ$
- The interpreter's source language is the language in which  $\circ$ the interpreter is written
- <span id="page-5-0"></span>The interpreter's *target language* is the language in which  $\circ$ the programs are written which the interpreter can execute

**[Is Scheme Compiled or Interpreted?](#page-3-0) [T-Diagrams](#page-4-0) [Interpreters](#page-5-0) [Translators](#page-9-0) [Combinations](#page-14-0)**

#### Interpreters

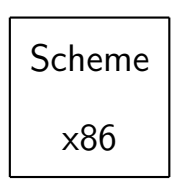

#### Interpreter for Scheme (x86 machine code)

**[Recursion and Iteration](#page-15-0)**

**[Lists](#page-24-0)**

**[Is Scheme Compiled or Interpreted?](#page-3-0) [T-Diagrams](#page-4-0) [Interpreters](#page-5-0) [Translators](#page-9-0) [Combinations](#page-14-0)**

## Interpreting a Program

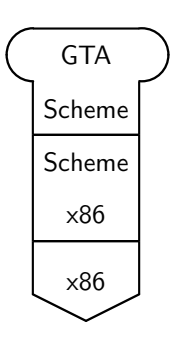

#### Scheme program "GTA" running on x86 using interpretation

**[Recursion and Iteration](#page-15-0)**

**[Lists](#page-24-0)**

**[T-Diagrams](#page-4-0) [Interpreters](#page-5-0) [Translators](#page-9-0) [Combinations](#page-14-0)**

**[Is Scheme Compiled or Interpreted?](#page-3-0)**

### Hardware Emulation

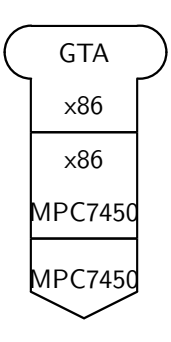

#### "GTA" x86 executable running on a PowerPC using hardware emulation

**[Is Scheme Compiled or Interpreted?](#page-3-0) [T-Diagrams](#page-4-0) [Interpreters](#page-5-0) [Translators](#page-9-0) [Combinations](#page-14-0)**

## **Translators**

- Translator translates from one language—the from-language—to another language—the to-language
- Compiler translates from "high-level" language to  $\circ$ "low-level" language
- <span id="page-9-0"></span>De-compiler translates from "low-level" language to  $\circ$ "high-level" language

**[Recursion and Iteration](#page-15-0)**

**[Lists](#page-24-0)**

**[Interpreters](#page-5-0) [Translators](#page-9-0) [Combinations](#page-14-0)**

**[T-Diagrams](#page-4-0)**

**[Is Scheme Compiled or Interpreted?](#page-3-0)**

# T-Diagram of Translator

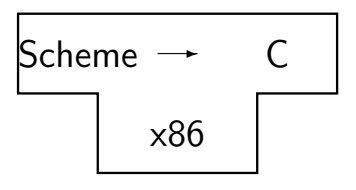

#### Scheme-to-C compiler written in x86 machine code

**[Recursion and Iteration](#page-15-0)**

**[Lists](#page-24-0)**

**[Is Scheme Compiled or Interpreted?](#page-3-0) [T-Diagrams](#page-4-0) [Interpreters](#page-5-0) [Translators](#page-9-0) [Combinations](#page-14-0)**

# **Compilation**

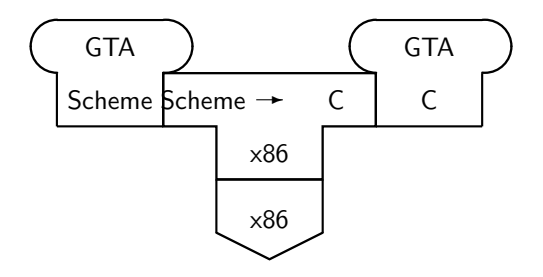

#### Compiling "GTA" from Scheme to C

**[Recursion and Iteration](#page-15-0)**

**[Lists](#page-24-0)**

**[Interpreters](#page-5-0) [Translators](#page-9-0) [Combinations](#page-14-0)**

**[T-Diagrams](#page-4-0)**

**[Is Scheme Compiled or Interpreted?](#page-3-0)**

## Two-stage Compilation

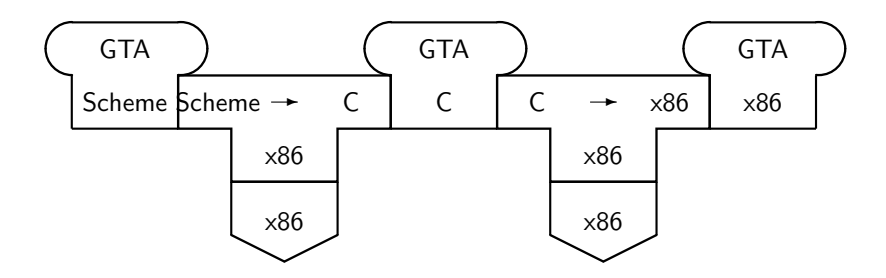

Compiling "GTA" from Scheme to C to x86 machine code

**[Recursion and Iteration](#page-15-0)**

**[Lists](#page-24-0)**

**[Interpreters](#page-5-0) [Translators](#page-9-0) [Combinations](#page-14-0)**

**[T-Diagrams](#page-4-0)**

**[Is Scheme Compiled or Interpreted?](#page-3-0)**

Compiling a Compiler

Scheme  $\rightarrow$  x86  $\mathsf{C}$ x86 x86 ✲ Scheme  $\rightarrow$  x86 x86 x86

Compiling a Scheme-to-x86 compiler from C to x86 machine code

**[Recursion and Iteration](#page-15-0)**

**[Lists](#page-24-0)**

**[T-Diagrams](#page-4-0) [Interpreters](#page-5-0) [Translators](#page-9-0) [Combinations](#page-14-0)**

**[Is Scheme Compiled or Interpreted?](#page-3-0)**

# Typical Execution of Java Programs

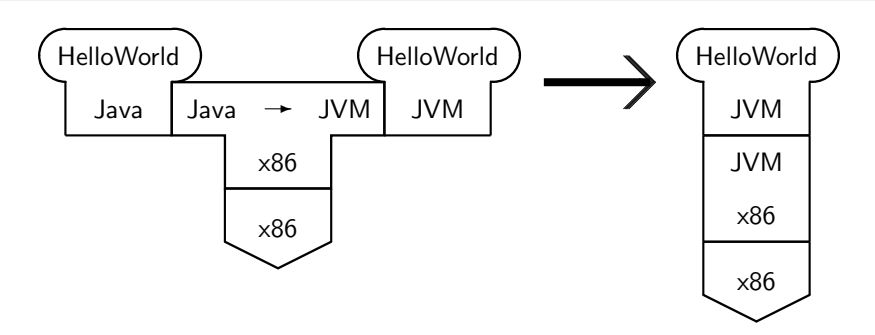

<span id="page-14-0"></span>Compiling "HelloWorld" from Java to JVM code, and running the JVM code on a JVM running on an x86

<span id="page-15-0"></span>**[Recursion in Scheme](#page-16-0) [Iteration in Scheme](#page-19-0) [Iteration in Java?](#page-20-0) [Iteration in Java!](#page-22-0)**

<span id="page-16-0"></span>**[Recursion in Scheme](#page-16-0) [Iteration in Scheme](#page-19-0) [Iteration in Java?](#page-20-0) [Iteration in Java!](#page-22-0)**

### Factorial Function

```
(define (factorial i)
  (i f (< = i 0)1
    (* i (factorial (- i 1)))))
```
**[Recursion in Scheme](#page-16-0) [Iteration in Scheme](#page-19-0) [Iteration in Java?](#page-20-0) [Iteration in Java!](#page-22-0)**

### Factorial In Java

```
public static int factorial(int i) {
         if (i \leq 1) {
                 return 1;
        } else {
             return i * factorial (i - 1);
         }
}
```
**[Recursion in Scheme](#page-16-0) [Iteration in Scheme](#page-19-0) [Iteration in Java?](#page-20-0) [Iteration in Java!](#page-22-0)**

## Iteration vs Recursion in Scheme

#### Iteration

A (recursive) Scheme function is iterative, if the recursive call is always the last thing to do in its body.

Is Factorial Iterative? No!  $(* i (factorial (- i 1)))$ In Java:  $i *$  factorial(i - 1);

<span id="page-19-0"></span>**[Recursion in Scheme](#page-16-0) [Iteration in Scheme](#page-19-0) [Iteration in Java?](#page-20-0) [Iteration in Java!](#page-22-0)**

### Iterative Factorial Function In Scheme

```
(define (iterfactorial i acc)
  (i \textbf{f} \leqslant = i 1)acc
    (iterfactorial (- i 1) (* acc i)))
 (define (iterativefactorial i)
   (it e r f a c t o r i a (i)
```
<span id="page-20-0"></span>**[Recursion in Scheme](#page-16-0) [Iteration in Scheme](#page-19-0) [Iteration in Java?](#page-20-0) [Iteration in Java!](#page-22-0)**

Iterative Factorial Function In Java?

```
private static int iterFactorialTry(int i, int acc){
  if (i \leq 1) {
    return acc ;
  } else {
    return iter Factorial Try (i -1,acc*i);
  }
}
public static int iterative Factorial Try (int i) {
        return iterFactorialTry(i,1);
}
```
**[Recursion in Scheme](#page-16-0) [Iteration in Scheme](#page-19-0) [Iteration in Java?](#page-20-0) [Iteration in Java!](#page-22-0)**

# The Sad Truth about Java

Java has no iterative recursion!

Every function call requires space on a Java runtime stack.

Recursion is always recursive!

A recursive function in Java will never use constant space.

**[Recursion in Scheme](#page-16-0) [Iteration in Scheme](#page-19-0) [Iteration in Java?](#page-20-0) [Iteration in Java!](#page-22-0)**

#### Loops to the rescue!

Loop constucts

Java contains loop constructs such as while and for.

<span id="page-22-0"></span>Iteration in Java Iteration can only be achieved using loops in Java.

**[Recursion in Scheme](#page-16-0) [Iteration in Scheme](#page-19-0) [Iteration in Java?](#page-20-0) [Iteration in Java!](#page-22-0)**

### Iterative Factorial Function In Java

```
public static int iterative Factorial (int i) {
  int acc = 1;
  while (i > 1) {
    acc = acc * i:
    i = i - 1;
  }
  return acc ;
}
```
**[Lists in Scheme](#page-25-0) [Lists of Integers in Java](#page-27-0) [Examples](#page-29-0)**

Lists in Scheme and Java

Lists in Scheme Built-in, using cons, car, cdr, '() , null?.

Lists in Java There is a List interface in Java, see <http://java.sun.com/j2se/1.5.0/docs/api/java/util/List.html>

<span id="page-24-0"></span>Start with List of Integers Here, we study a restricted form of lists first: IntList .

<span id="page-25-0"></span>**[Lists in Scheme](#page-25-0) [Lists of Integers in Java](#page-27-0) [Examples](#page-29-0)**

#### Lists in Scheme

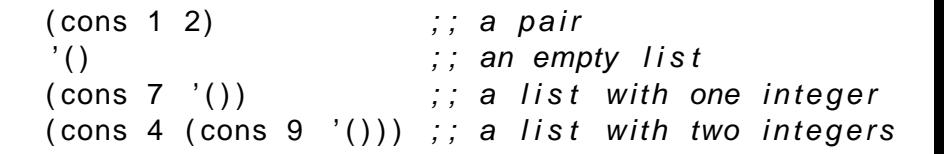

**[Lists in Scheme](#page-25-0) [Lists of Integers in Java](#page-27-0) [Examples](#page-29-0)**

## Builtin Operations on Lists in Scheme

```
(\text{cons } 1 \ 2) ; ; a pair
```
- $'()$  ; an empty list
	-
- (car alist)  $\hspace{1cm} ; \hspace{1cm} \textit{first component (head)}$
- $(cdr \text{ alist})$  ;; second component (tail)
- (null? alist)  $\therefore$  ; whether list is empty

**[Lists in Scheme](#page-25-0) [Lists of Integers in Java](#page-27-0) [Examples](#page-29-0)**

Operations on Lists of Integers in Java

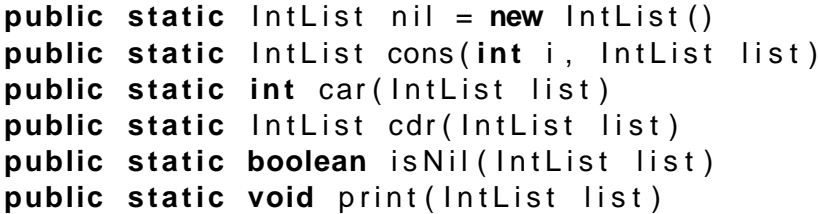

IntList

<span id="page-27-0"></span>These functions are available in the library (class) IntList.

**[Lists in Scheme](#page-25-0) [Lists of Integers in Java](#page-27-0) [Examples](#page-29-0)**

## Some Cheating (for convenience)

#### public static IntList intList (int [] elements)

<span id="page-29-0"></span>**[Lists in Scheme](#page-25-0) [Lists of Integers in Java](#page-27-0) [Examples](#page-29-0)**

#### Length in Scheme

```
( define ( length xs )
  ( if ( null? xs)
    0
    (+ 1 (length (cdr xs)))))
```
**[Lists in Scheme](#page-25-0) [Lists of Integers in Java](#page-27-0) [Examples](#page-29-0)**

Length in Java

```
public static int length (IntList aList) {
  if (IntList.isNil(aList)) {
    return 0;
  } else {
    return 1 + length (IntList.cdr(alist));
  }
}
```
**[Lists in Scheme](#page-25-0) [Lists of Integers in Java](#page-27-0) [Examples](#page-29-0)**

## Iterative Length in Scheme

```
(define (iterlength alist acc)
  (if (null? alist)
   acc
    (iterlength (cdr alist) (+ acc 1)))(define (iterativelength alist)
  (iterlength alist 0))
```
**[Lists in Scheme](#page-25-0) [Lists of Integers in Java](#page-27-0) [Examples](#page-29-0)**

Iterative Length in Java?

```
public static int iterLengthTry(IntList aList,
                                   int acc) {
  if (IntList.isNil(aList)) {
    return acc ;
  } else {
    return iterLengthTry (IntList.cdr(aList), acc+1);
  }
}
public static int iterativeLengthTry(IntList aLst){
  return iterLengthTry ( aLst , 0 ) ;
}
```
**[Lists in Scheme](#page-25-0) [Lists of Integers in Java](#page-27-0) [Examples](#page-29-0)**

Iterative Length in Java!

```
public static int iterativeLength(IntList aList) {
  int acc = 0:
  while (! IntList. is Nil (aList)) {
    alist = IntList.cdr(alist);acc++:
  }
  return acc ;
}
```
**[Lists in Scheme](#page-25-0) [Lists of Integers in Java](#page-27-0) [Examples](#page-29-0)**

### Append in Scheme

```
(define (append alist anotherlist)
  (if (null? alist)
     anotherlist
     ( cons ( car alist)
             (\text{append } (\text{cdr } \text{alist } ) \text{ an other list })))
```
**[Languages and Language Processors](#page-2-0) [Recursion and Iteration](#page-15-0) [Lists](#page-24-0) [Lists in Scheme](#page-25-0) [Lists of Integers in Java](#page-27-0) [Examples](#page-29-0)**

Append in Java

```
public static Int List append (Int List a List, Int List
  if (IntList.isNil(aList))}
    return anotherList ;
    } else {
    return
       Int List . cons (Int List . car ( a List),
                      append (IntList.cdr (aList),
                              anotherList ) ) ;
  }
}
```
**[Lists in Scheme](#page-25-0) [Lists of Integers in Java](#page-27-0) [Examples](#page-29-0)**

```
Naive Reverse in Scheme
```

```
(define (naivereverse alist)
 (if (null? alist)
    '()(append (naivereverse (cdr alist))
                          (cons (car a list) '())
```
**[Lists in Scheme](#page-25-0) [Lists of Integers in Java](#page-27-0) [Examples](#page-29-0)**

### Naive Reverse in Java

}

```
public static Intlist naiveReverse(Intlist alist) {
  \textbf{if} \text{ (IntList.isNil(aList)) } \{return IntList.nil;
  } else {
    return append(naiveReverse(IntList.cdr(aList)),
                     Int List . cons (Int List . car ( a List),
                                     IntList.nil);
  }
```
**[Lists in Scheme](#page-25-0) [Lists of Integers in Java](#page-27-0) [Examples](#page-29-0)**

## Square All in Scheme

```
(define (squareall alist)
  (if (null? alist)
    '()(cons (* (car alist) (car alist))
          (square || (cdr a list)))
```
**[Lists in Scheme](#page-25-0) [Lists of Integers in Java](#page-27-0) [Examples](#page-29-0)**

### Square All in Java

```
public static IntList squareAll(IntList aList) {
  if (IntList.isNil(aList))}
    return IntList.nil:
    } else {
    return
      Int List.cons (Int List.car (a List)
                    ∗ IntList.car(aList),
                    squareAll(IntList.cdr(alist));
  }
}
```
**[Lists in Scheme](#page-25-0) [Lists of Integers in Java](#page-27-0) [Examples](#page-29-0)**

#### Sum in Scheme

```
(define (sum alist)
  (if (null? alist)
    0
    (+ (car alist) (sum (cdr alist)))))
```
**[Lists in Scheme](#page-25-0) [Lists of Integers in Java](#page-27-0) [Examples](#page-29-0)**

Sum in Java

```
public static int sum(IntList aList) {
  if (IntList.isNil(aList)) {
    return 0;
    } else {
    return IntList.car(aList)
           + sum(IntList.cdr(aList));
  }
}
```
**[Lists in Scheme](#page-25-0) [Lists of Integers in Java](#page-27-0) [Examples](#page-29-0)**

Next Session

- More built-in types
- Loops
- <span id="page-42-0"></span>Arrays